# MARK SCHEME for the October/November 2015 series

# 2210 COMPUTER SCIENCE

2210/22 Paper 2, maximum raw mark 50

This mark scheme is published as an aid to teachers and candidates, to indicate the requirements of the examination. It shows the basis on which Examiners were instructed to award marks. It does not indicate the details of the discussions that took place at an Examiners' meeting before marking began, which would have considered the acceptability of alternative answers.

Mark schemes should be read in conjunction with the question paper and the Principal Examiner Report for Teachers.

Cambridge will not enter into discussions about these mark schemes.

Cambridge is publishing the mark schemes for the October/November 2015 series for most Cambridge IGCSE*®* , Cambridge International A and AS Level components and some Cambridge O Level components.

® IGCSE is the registered trademark of Cambridge International Examinations.

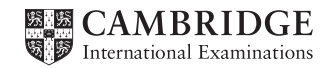

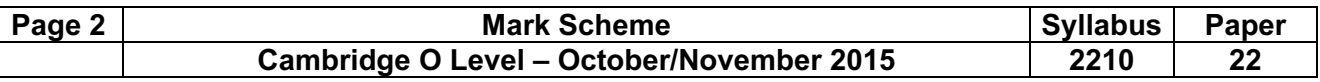

#### Section A

1 (a) (i) Any two variables with matching uses, one mark for the variable name and one mark for the matching use. The variables and the matching uses must relate to the tasks on the exam paper. There are many possible correct answers these are examples only. Variable  $1 -$ Counter(: INTEGER)<br>Use  $-$  to use as a loop counter  $-$  to use as a loop counter when entering the temperatures Variable  $2 -$  BabyTemperature (: REAL)<br>Use  $-$  to store the baby's temperature  $-$  to store the baby's temperature  $[4]$  (ii) Any two constants with matching uses, one mark for the constant (name and value) and one mark for the matching use. The constants and the matching uses must relate to the tasks on the exam paper. There are several possible correct answers these are examples only. **Constant 1** – MinBabyTemperature =  $36.0$ <br>Use  $-$  to keep the lowest acceptable bab  $-$  to keep the lowest acceptable baby temperature **Constant 2** – MaxBabyTemperature =  $37.5$ <br>Use  $-$  to keep the highest acceptable ba  $-$  to keep the highest acceptable baby temperature  $[4]$  (b) Any five from – prompt for baby's temperature – input baby's temperature  $-$  test for  $> 37.5$ – … then output suitable message if this is the case  $-$  test for  $<$  36.0 – … then output suitable message if this is the case – output suitable message if temperature between those values [5] Sample algorithm: PRINT 'Please enter temperature of baby '<br>INPUT BabvTemperature IF BabyTemperature > MaxBabyTemperature or 37.5<br>THEN Print 'Temperature too bigb' THEN Print 'Temperature too high' ----<br>IF BabyTemperature < MinBabyTemperature **or** 36.0<br>THEN Print 'Temperature too low' THEN Print 'Temperature too low'<br>ELSE Print 'Temperature OK'

```
ELSE Print 'Temperature OK'<br>ENDIF
ENDIF<br>ENDIF
```
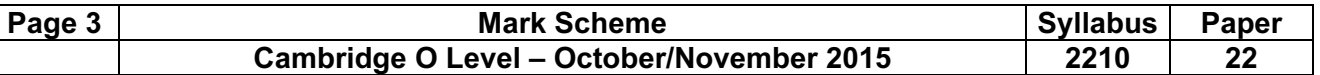

#### (c) (i) Explanation

General marks award as seen

Give one mark for a mention of any one of the 4 checks below

If a mark is given for a check then mark the corresponding action taken Maximum of five marks overall

### **General**

- check all recorded temperatures (loop 18 times)
- update counter for those out of range
- output suitable message if counter >= 2
- 1 check if temperature range <= 1 and highest recorded not out of range and lowest recorded not out of range

# – ... exit

- 2 check if temperature range > 1...
	- … output suitable message e.g. "Temperature range greater than one degree"
- 3 check if highest recorded temperature out of range... – … output a suitable message if at least two recorded temperatures out of range e.g. "Temperature too high on more than one occasion"
- 4 check if lowest recorded temperature out of range...
	- … output a suitable message if at least two recorded temperatures out of range e.g. "Temperature too low on more than one occasion" [5]

### (ii) Any two from

- only checks necessary conditions
- uses results from task 2
- checks for normal values first [2]

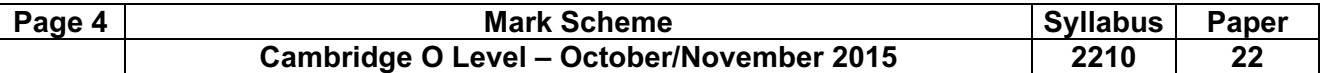

#### Section B

## 2 One mark for each error identified + suggested correction line 4 or (Total =) Total + 1: this should read (Total =) Total + Num line 5 or Counter = Counter  $+1$ : delete this line line 6 or (Average = ) Total / Counter: swap lines 6 and 7 line 6 or (Average = ) Total / Counter : this should read (Average =) Total / 50 [4]  $[4]$

#### 3 (a)

## Number 1 Trace table

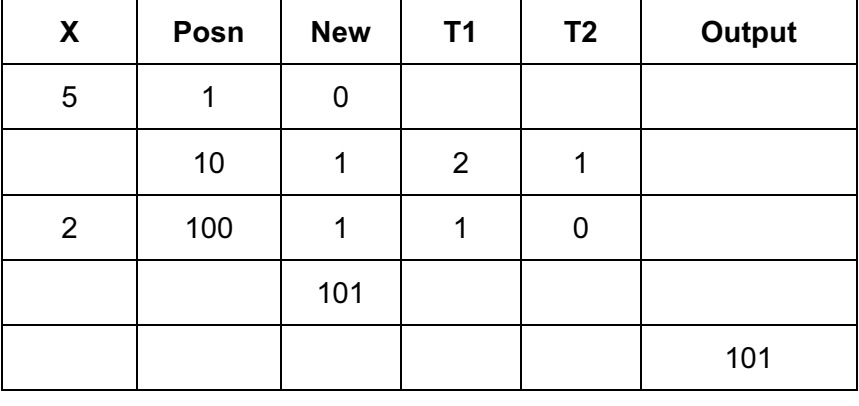

 $\leftarrow$  (1 mark)  $\longrightarrow$  (1 mark)  $\rightarrow$  (1 mark)  $\rightarrow$ 

### Number 2 Trace table

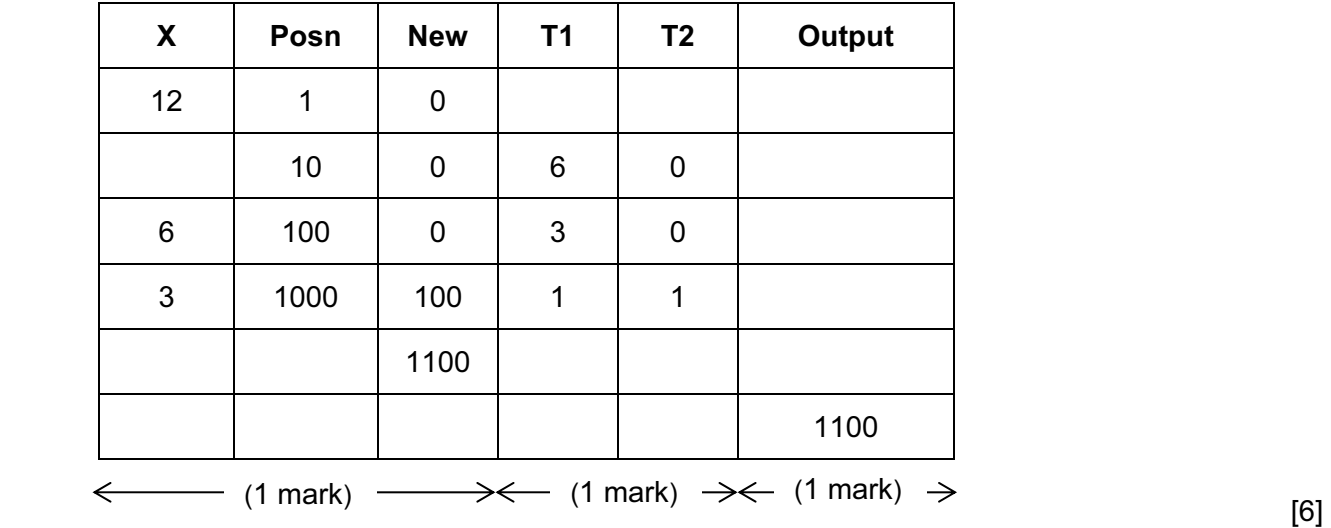

(b) Converts a (denary) number to binary **[1]** 

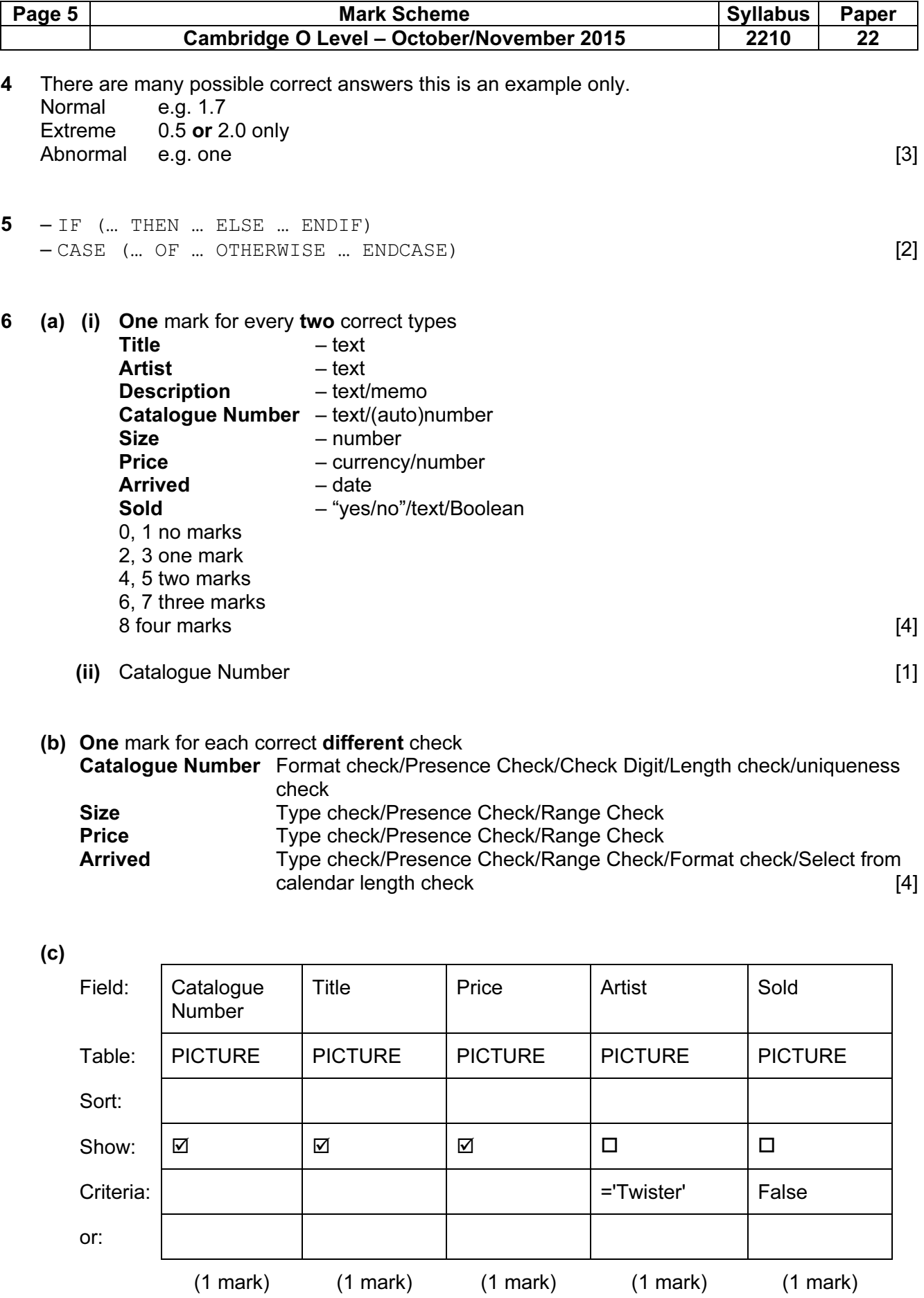